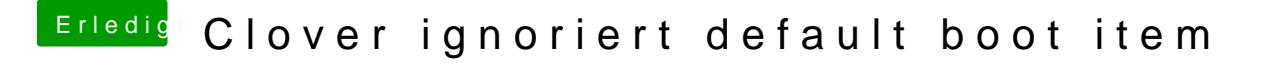

Beitrag von g-force vom 22. Juli 2020, 14:28

Warum fragst Du nicht bei "Ton.Mac86" nach - von da stammt ja offenbar dei